## Package 'MSstatsLiP'

May 25, 2024

Type Package

Title LiP Significance Analysis in shotgun mass spectrometry-based proteomic experiments

Version 1.11.0

Date 2024-3-19

Description Tools for LiP peptide and protein significance analysis. Provides functions for summarization, estimation of LiP peptide abundance, and detection of changes across conditions. Utilizes functionality across the MSstats family of packages.

License Artistic-2.0

**Depends**  $R$  ( $>= 4.1$ )

```
Imports dplyr, gridExtra, stringr, ggplot2, grDevices, MSstats,
      MSstatsConvert, data.table, Biostrings, MSstatsPTM, Rcpp,
      checkmate, factoextra, ggpubr, purrr, tibble, tidyr, tidyverse,
      scales, stats
```
Suggests BiocStyle, knitr, rmarkdown, covr, tinytest, gghighlight

LinkingTo Rcpp

VignetteBuilder knitr

biocViews ImmunoOncology, MassSpectrometry, Proteomics, Software, DifferentialExpression, OneChannel, TwoChannel, Normalization, QualityControl

BugReports <https://github.com/Vitek-Lab/MSstatsLiP/issues>

Encoding UTF-8

LazyData TRUE

Roxygen list(markdown = TRUE)

RoxygenNote 7.2.3

git\_url https://git.bioconductor.org/packages/MSstatsLiP

git\_branch devel

git\_last\_commit dda6d80

git\_last\_commit\_date 2024-04-30

#### 2 Contents

## Repository Bioconductor 3.20

## Date/Publication 2024-05-24

Author Devon Kohler [aut, cre], Tsung-Heng Tsai [aut], Ting Huang [aut], Mateusz Staniak [aut], Meena Choi [aut], Valentina Cappelletti [aut], Liliana Malinovska [aut], Olga Vitek [aut]

Maintainer Devon Kohler <kohler.d@northeastern.edu>

## **Contents**

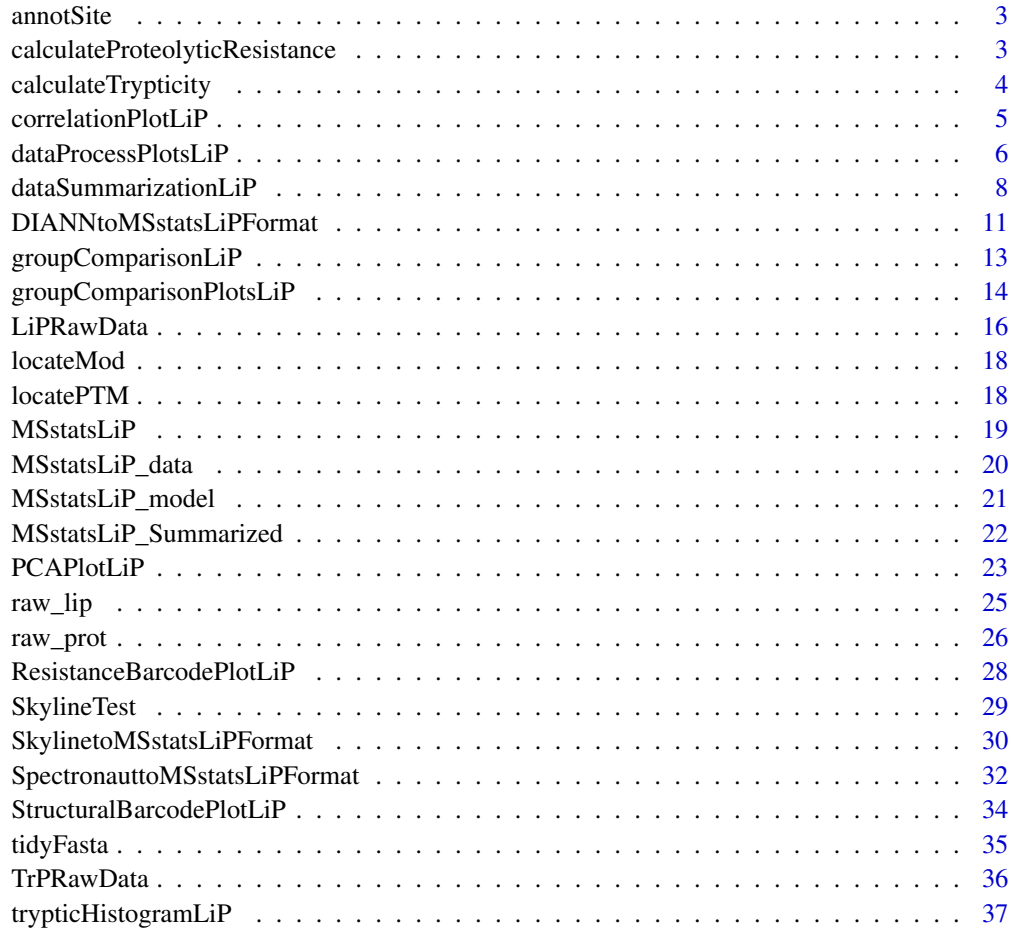

**Index** [39](#page-38-0)

<span id="page-2-0"></span>

## Description

annotSite annotates modified sites as their residues and locations.

#### Usage

annotSite(aaIndex, residue, lenIndex = NULL)

#### Arguments

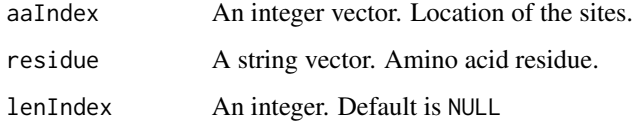

#### Value

A string.

## Examples

```
annotSite(10, "K")
annotSite(10, "K", 3L)
```
calculateProteolyticResistance

*Calcutates proteolytic resistance for provided data. Requires input from dataSummarizationLiP function. Can optionally calculate differential analysis using proteolytic resistance. In order for this function to work, Conditions and run numbers must match between the LiP and TrP data.*

## Description

Calcutates proteolytic resistance for provided data. Requires input from dataSummarizationLiP function. Can optionally calculate differential analysis using proteolytic resistance. In order for this function to work, Conditions and run numbers must match between the LiP and TrP data.

## Usage

```
calculateProteolyticResistance(
  LiP_data,
  fasta_file,
  differential_analysis = FALSE,
  contrast.matrix = "pairwise"
)
```
## Arguments

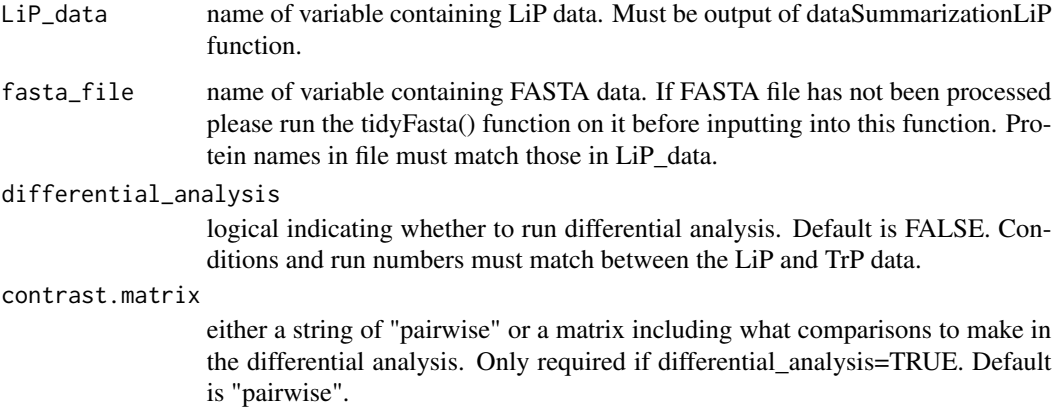

## Value

a data.frame including either the summarized Proteolytic data or differential analysis depending on parameter selection.

## Examples

```
fasta <- tidyFasta(system.file("extdata", "ExampleFastaFile.fasta", package="MSstatsLiP"))
#calculateProteolyticResistance(MSstatsLiP_data, fasta)
```
calculateTrypticity *Calculates level of trypticity for a list of LiP Peptides.*

## Description

Takes as as input LiP data and a fasta file. These can be the outputs of MSstatsLiP functions.

## Usage

```
calculateTrypticity(LiP_data, fasta_file)
```
<span id="page-3-0"></span>

#### <span id="page-4-0"></span>Arguments

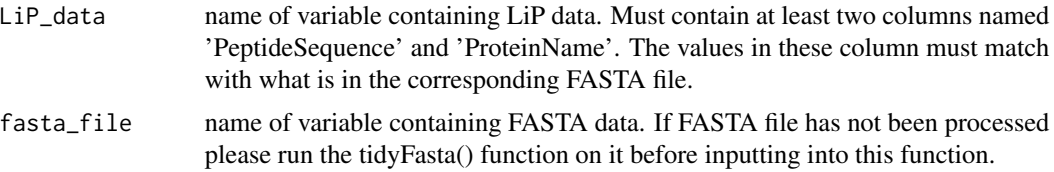

## Value

a data. frame including protein, peptide, and trypticity metrics.

## Examples

```
fasta <- tidyFasta(system.file("extdata", "ExampleFastaFile.fasta", package="MSstatsLiP"))
calculateTrypticity(MSstatsLiP_data$LiP, fasta)
```
<span id="page-4-1"></span>correlationPlotLiP *Plot run correlation for provided LiP and TrP experiment.*

#### Description

Plot run correlation for provided LiP and TrP experiment.

## Usage

```
correlationPlotLiP(
  data,
  method = "pearson",
  value_columns = "INTENSITY",
  x. axis.size = 10,y. axis.size = 10,legend.size = 10,
  width = 10,
  height = 10,
  address = "")
```
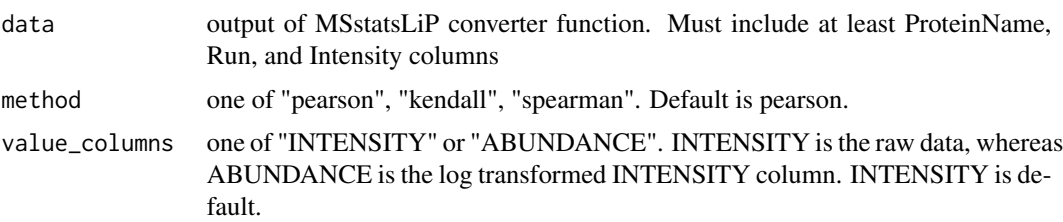

<span id="page-5-0"></span>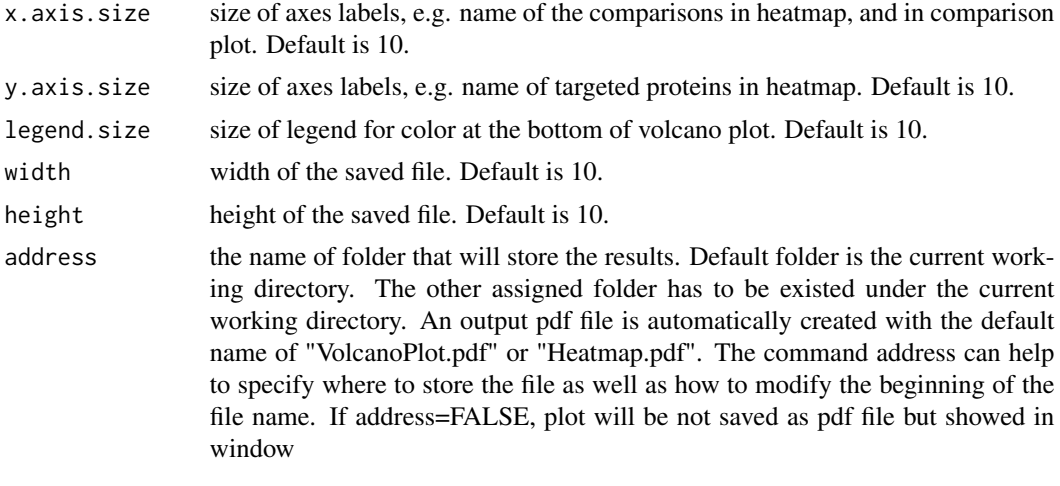

#### Value

plot or pdf

## Examples

## Use output of dataSummarizationLiP function correlationPlotLiP(MSstatsLiP\_Summarized, address = FALSE)

<span id="page-5-1"></span>dataProcessPlotsLiP *Visualization for explanatory data analysis*

## Description

To illustrate the quantitative data and quality control of MS runs, dataProcessPlotsLiP takes the quantitative data from MSstatsLiP converter functions as input and generate two types of figures in pdf files as output : (1) profile plot (specify "ProfilePlot" in option type), to identify the potential sources of variation for each protein; (2) quality control plot (specify "QCPlot" in option type), to evaluate the systematic bias between MS runs.

## Usage

```
dataProcessPlotsLiP(
  data,
  type = "PROFILEPLOT",
 ylimUp = FALSE,
 ylimDown = FALSE,
 x. axis.size = 10,y. axis.size = 10,
  text.size = 4,text.append = 90,legend.size = 7,
```
## <span id="page-6-0"></span>dataProcessPlotsLiP 7

```
dot.size.profile = 2,
 ncol.guide = 5,
 width = 10,
 height = 12,
 lip.title = "All Peptides",
 protein.title = "All Proteins",
 which.Peptide = "all",
 which.Protein = NULL,
 originalPlot = TRUE,
 summaryPlot = TRUE,
 address = ""\mathcal{L}
```
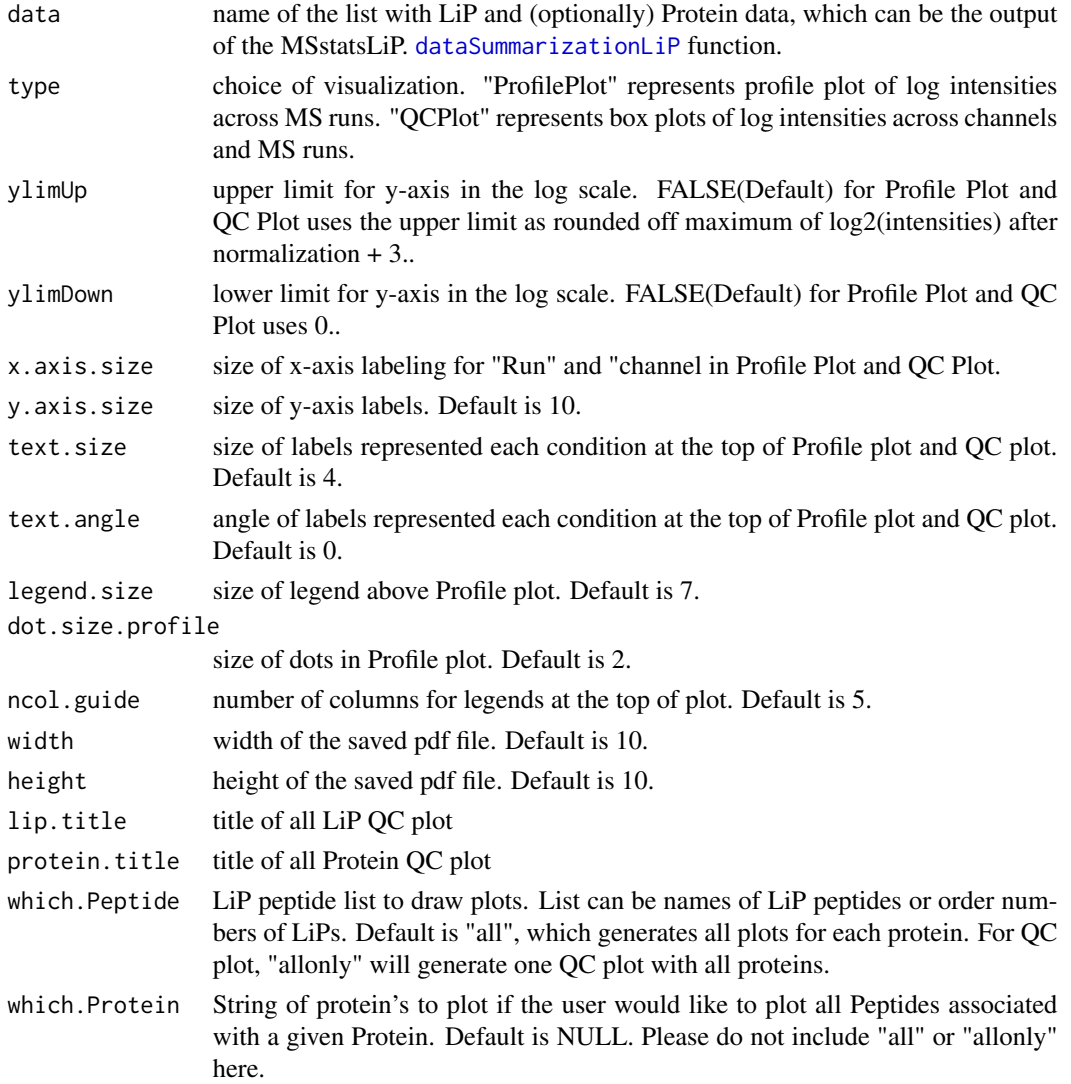

<span id="page-7-0"></span>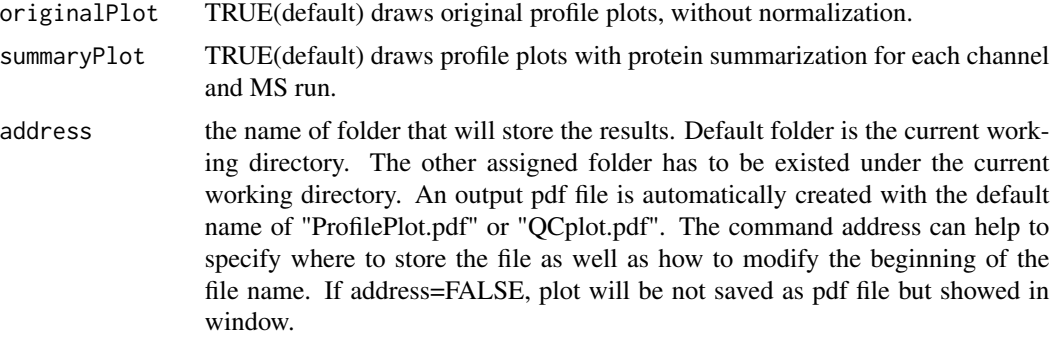

#### Value

plot or pdf

#### Examples

```
# Use the output of the MSstatsLiP_Summarized function
# Profile Plot
dataProcessPlotsLiP(MSstatsLiP_Summarized, type = "ProfilePlot")
# QCPlot Plot
dataProcessPlotsLiP(MSstatsLiP_Summarized, type = "QCPlot")
```
<span id="page-7-1"></span>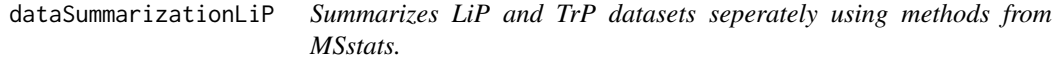

## Description

Utilizes functionality from MSstats and MSstatsPTM to clean, summarize, and normalize LiP peptide and TrP global protein data. Imputes missing values, protein and LiP peptide level summarization from peptide level quantification. Applies global median normalization on peptide level data and normalizes between runs. Returns list of two summarized datasets.

#### Usage

```
dataSummarizationLiP(
  data,
  logTrans = 2,
  normalization = "equalizeMedians",
  normalization.LiP = "equalizeMedians",
  nameStandards = NULL,
  nameStandards.LiP = NULL,
  featureSubset = "all",
  featureSubset.LiP = "all",
```

```
remove_uninformative_feature_outlier = FALSE,
remove_uninformative_feature_outlier.LiP = FALSE,
min_feature_count = 2,
min_feature_count.LiP = 1,
n_top_feature = 3,
n_top_feature.LiP = 3,
summaryMethod = "TMP",
equalFeatureVar = TRUE,
censoredInt = "NA",
MBimpute = TRUE,
MBimpute.LiP = FALSE,
remove50missing = FALSE,
fix_missing = NULL,
maxQuantileforCensored = 0.999,
use_log_file = FALSE,
append = FALSE,verbose = TRUE,
log_file_path = NULL,
base = "MSstatsLiP_log_"
```
#### Arguments

 $\lambda$ 

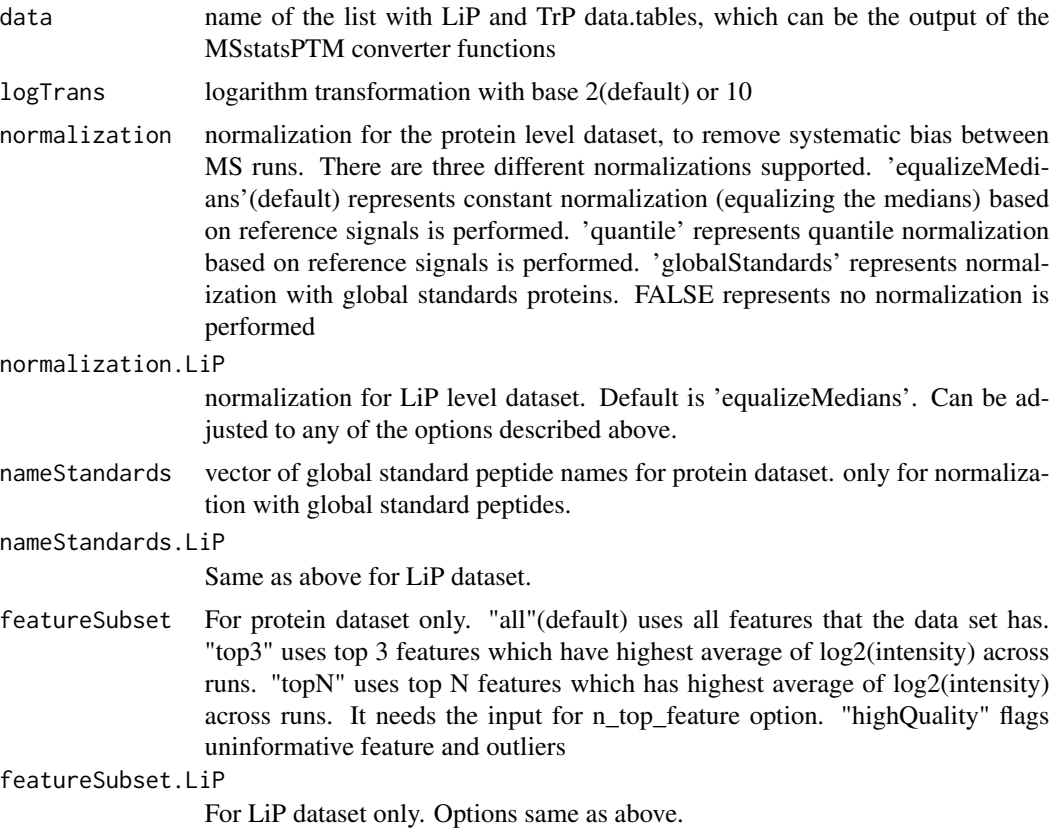

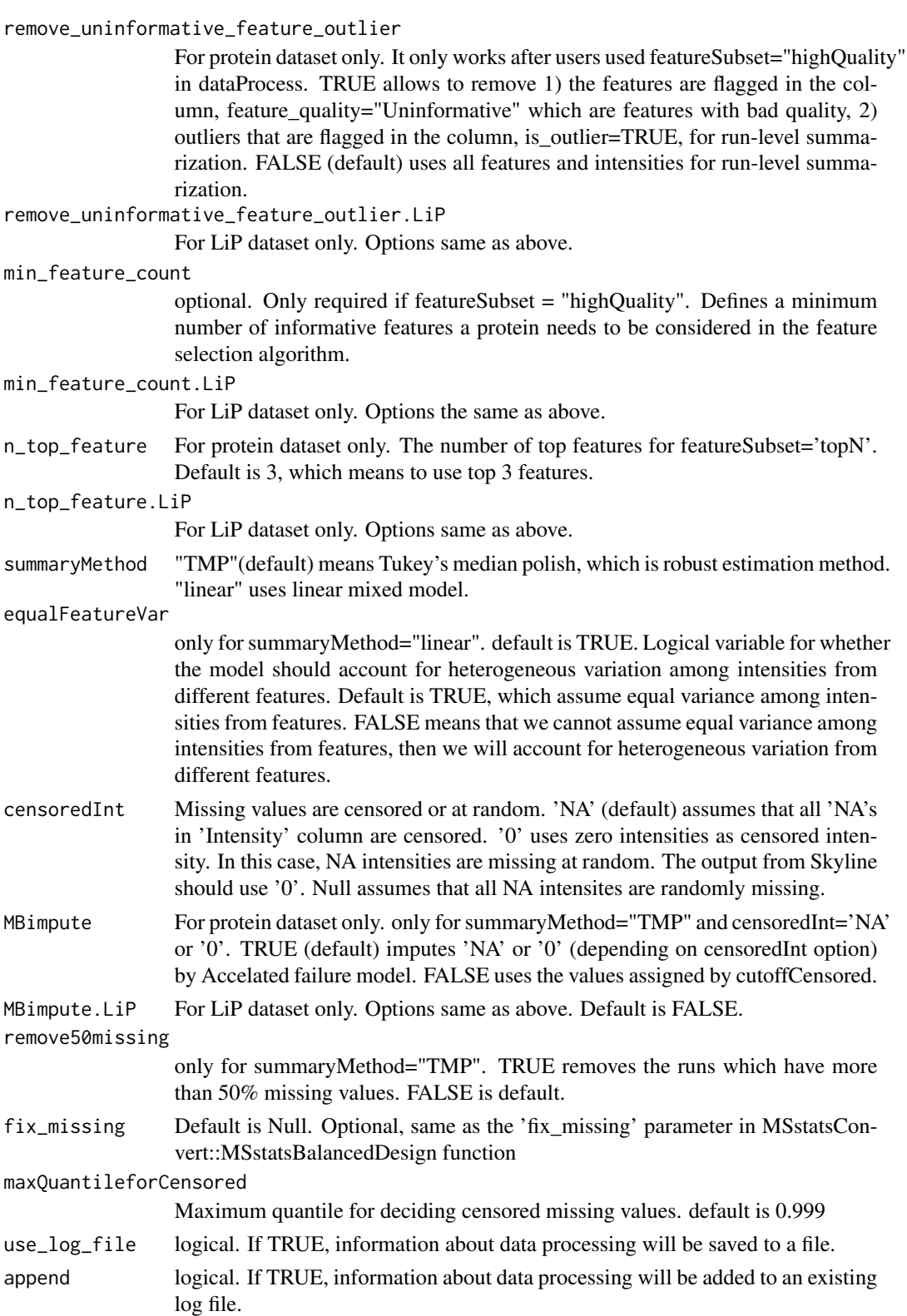

<span id="page-10-0"></span>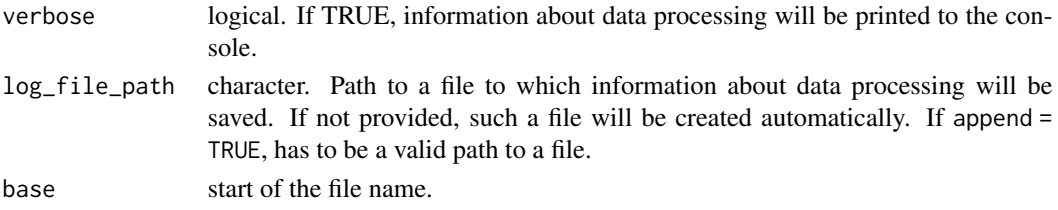

#### Value

list of summarized LiP and TrP results. These results contain the reformatted input to the summarization function, as well as run-level summarization results.

#### Examples

```
# Use output of converter
head(MSstatsLiP_data[["LiP"]])
head(MSstatsLiP_data[["TrP"]])
```
# Run summarization MSstatsLiP\_model <- dataSummarizationLiP(MSstatsLiP\_data)

DIANNtoMSstatsLiPFormat

*Converts raw LiP MS data from DIA-NN into the format needed for MSstatsLiP.*

#### Description

Takes as as input both raw LiP and Trp outputs from DIA-NN

#### Usage

```
DIANNtoMSstatsLiPFormat(
  lip_data,
  trp_data = NULL,
  annotation = NULL,
  global_qvalue_cutoff = 0.01,
  qvalue_cutoff = 0.01,
  pg_qvalue_cutoff = 0.01,
  useUniquePeptide = TRUE,
  removeFewMeasurements = TRUE,
  removeOxidationMpeptides = FALSE,
  removeProtein_with1Feature = FALSE,
  use_log_file = FALSE,
  append = FALSE,
  verbose = TRUE,
  log_file_path = NULL
)
```
## Arguments

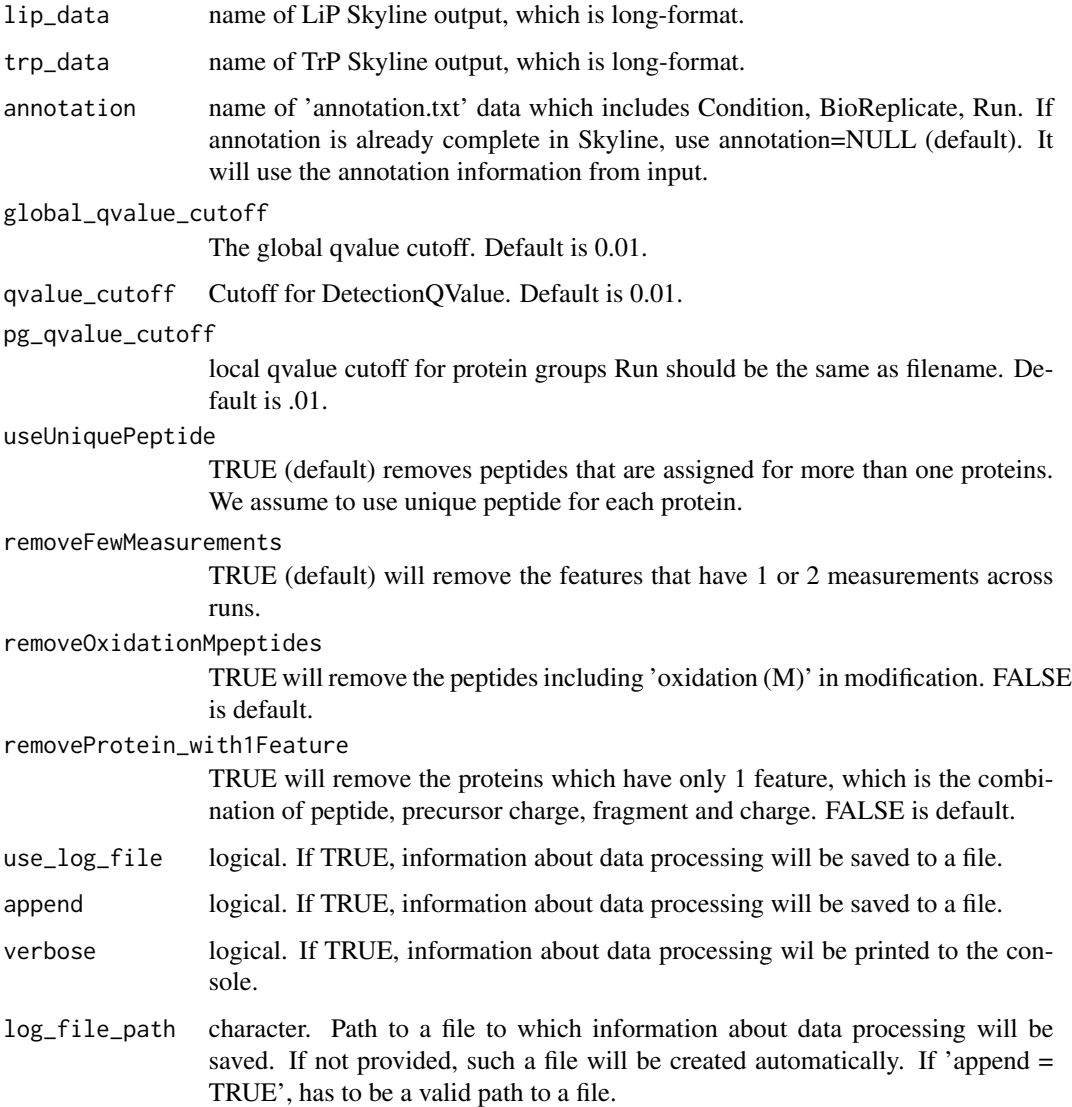

## Value

a list of two data.frames in MSstatsLiP format

## Examples

```
## Output will be in format
head(MSstatsLiP_data[["LiP"]])
head(MSstatsLiP_data[["TrP"]])
```
<span id="page-12-1"></span><span id="page-12-0"></span>groupComparisonLiP *Model LiP and TrP data and make adjustments if needed Returns list of three modeled datasets*

## Description

Takes summarized LiP peptide and TrP protein data from dataSummarizationLiP If global protein data is unavailable, LiP data only can be passed into the function. Including protein data allows for adjusting LiP Fold Change by the change in global protein abundance..

## Usage

```
groupComparisonLiP(
  data,
  contrast.matrix = "pairwise",
  fasta.path = NULL,
  log\_base = 2,
  use_log_file = FALSE,
  append = FALSE,
  verbose = TRUE,
  log_file_path = NULL,
 base = "MSstatsLiP_log_"
\mathcal{E}
```
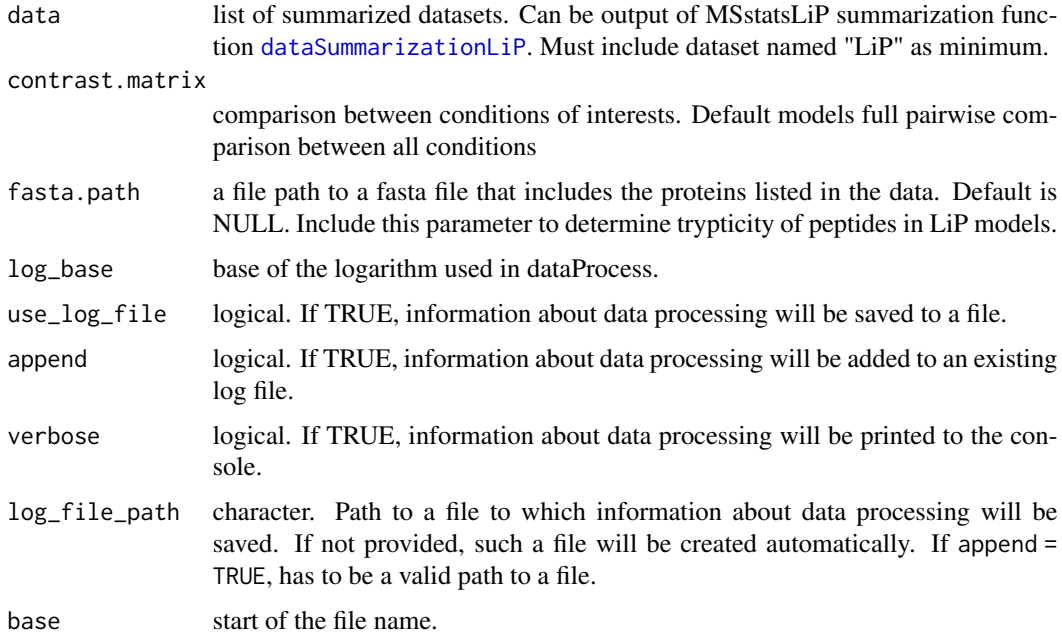

#### <span id="page-13-0"></span>Value

list of modeling results. Includes LiP, PROTEIN, and ADJUSTED LiP data.tables with their corresponding model results.

#### Examples

```
## Use output of dataSummarizationLiP function
fasta <- system.file("extdata", "ExampleFastaFile.fasta", package="MSstatsLiP")
# Test for pairwise comparison
MSstatsLiP_model <- groupComparisonLiP(MSstatsLiP_Summarized,
                                   contrast.matrix = "pairwise",
                                   fasta.path = fasta)
# Returns list of three models
names(MSstatsLiP_model)
head(MSstatsLiP_model$LiP.Model)
head(MSstatsLiP_model$TrP.Model)
head(MSstatsLiP_model$Adjusted.LiP.Model)
```
<span id="page-13-1"></span>groupComparisonPlotsLiP

*Visualization for model-based analysis and summarization*

#### Description

To analyze the results of modeling changes in abundance of LiP peptides and overall protein, group-ComparisonPlotsLiP takes as input the results of the groupComparisonLiP function. It asses the results of three models: unadjusted LiP, adjusted LiP, and overall protein. To asses the results of the model, the following visualizations can be created: (1) VolcanoPlot (specify "VolcanoPlot" in option type), to plot peptides or proteins and their significance for each model. (2) Heatmap (specify "Heatmap" in option type), to evaluate the fold change between conditions and peptides/proteins

#### Usage

```
groupComparisonPlotsLiP(
  data = data,
  type = type,
  sig = 0.05,FCcutoff = 1,
  logBase.pvalue = 10,
  vlimUp = FALSE,
 ylimDown = FALSE,
  xlimUp = FALSE,
  x. axis.size = 10,y. axis.size = 10,dot.size = 3,
```

```
text.size = 4,
 text.angle = 0,
 legend.size = 13,
 ProteinName = TRUE,
 colorkey = TRUE,
 numProtein = 100,
 width = 10,
 height = 10,
 which.Comparison = "all",
 which.Peptide = "all",
 which.Protein = NULL,
 address = "")
```
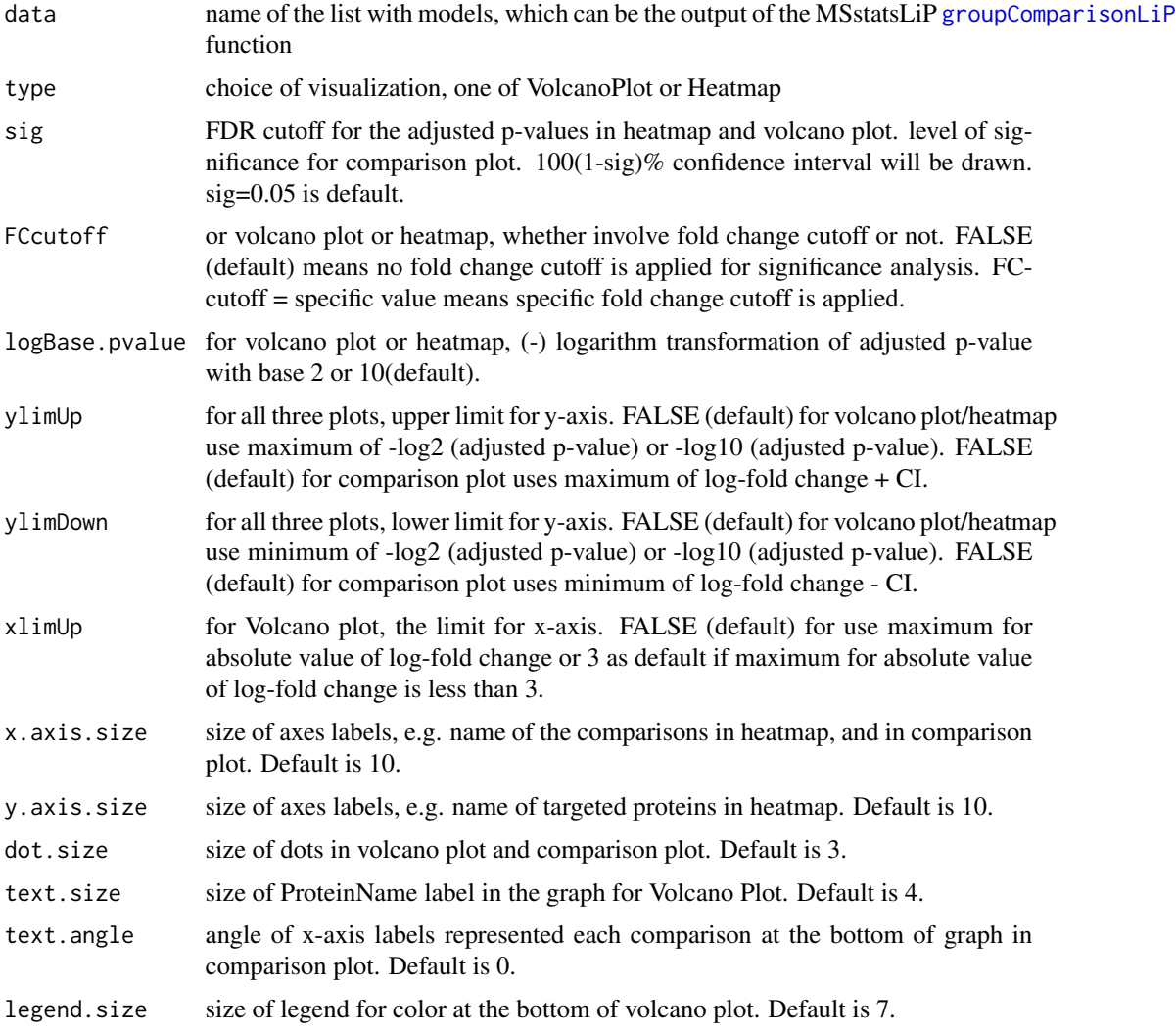

<span id="page-15-0"></span>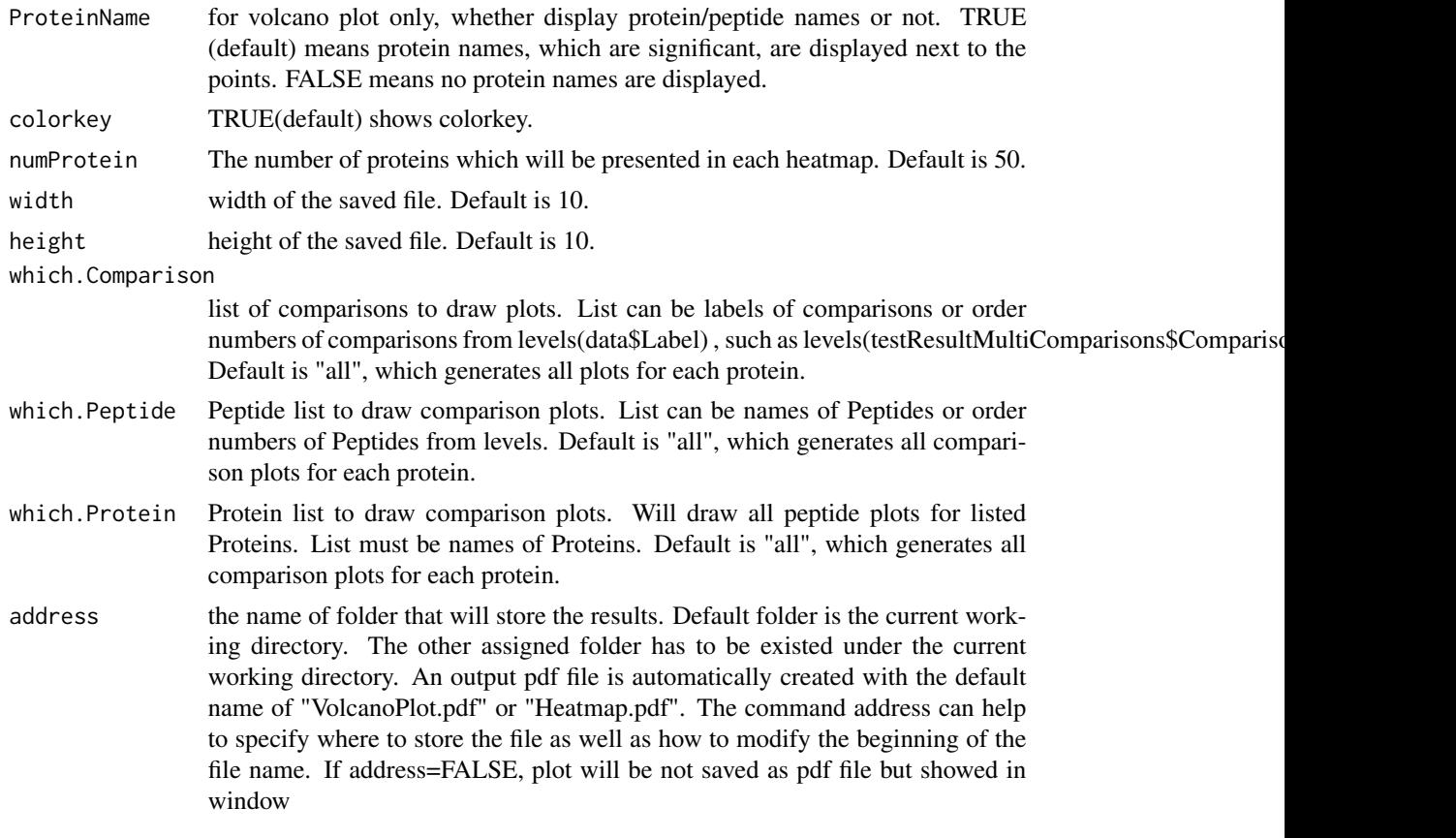

## Value

plot or pdf

## Examples

## Use output of the groupComparisonLiP function # Volcano Plot groupComparisonPlotsLiP(MSstatsLiP\_model, type = "VOLCANOPLOT") # Heatmap Plot groupComparisonPlotsLiP(MSstatsLiP\_model, type = "HEATMAP")

LiPRawData *LiPRawData*

## Description

Example of input LiP dataset.

#### LiPRawData 17

#### Usage

LiPRawData

#### Format

A data.table consisting of 546 rows and 29 columns. Raw LiP data for use in testing and examples.

#### Details

Input to MSstatsLiP converter SpectronauttoMSstatsLiPFormat. Contains the following columns:

- R.Condition : Label of conditions (EG Disease/Control)
- R.FileName : Name of spectral processing run
- R.Replicate : Name of biological replicate
- PG.ProteinAccessions : Protein name
- PG.ProteinGroups : Protein name, can be multiple
- PG.Quantity : Protein Quantity
- PEP.GroupingKey : Peptide grouping
- PEP.StrippedSequence : Peptide sequence
- PEP.Quantity : Peptide quantity
- EG.iRTPredicted : Predicted value
- EG.Library : Name of library
- EG.ModifiedSequence : Peptide sequence including any post-translational modifications
- EG.PrecursorId : Peptide sequence wiht modifications including charge
- EG.Qvalue : Qvalue
- FG.Charge : Identified Ion charge
- FG.Id : Peptide sequence with charge
- FG.PrecMz : Prec Mz reading
- FG.Quantity : Initial quantity reading
- F.Charge : F.Charge
- F.FrgIon : Fragment ion
- F.FrgLossType : Label for loss type
- F.FrgMz : Mz reading
- F.FrgNum : numeric Frg
- F.FrgType : character label for Frg
- F.ExcludedFromQuantification : True/False boolean for if to exclude
- F.NormalizedPeakArea : Normalized peak intensity
- F.NormalizedPeakHeight : Normalized peak height
- F.PeakArea : Unnormalized peak area
- F.PeakHeight : Unnormalized peak height

## Examples

head(LiPRawData)

locateMod *Locate modified sites with a peptide*

## Description

locateMod locates modified sites with a peptide.

## Usage

```
locateMod(peptide, aaStart, residueSymbol)
```
## Arguments

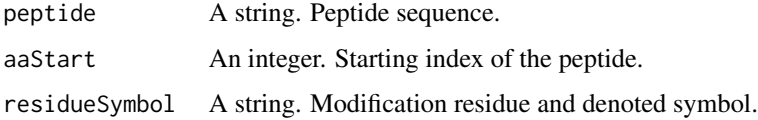

## Value

A string.

## Examples

```
locateMod("P*EP*TIDE", 3, "\\*")
```
locatePTM *Annotate modified sites with associated peptides*

## Description

PTMlocate annotates modified sites with associated peptides.

## Usage

locatePTM(peptide, uniprot, fasta, modResidue, modSymbol, rmConfound = FALSE)

<span id="page-17-0"></span>

#### <span id="page-18-0"></span>MSstatsLiP 19

#### **Arguments**

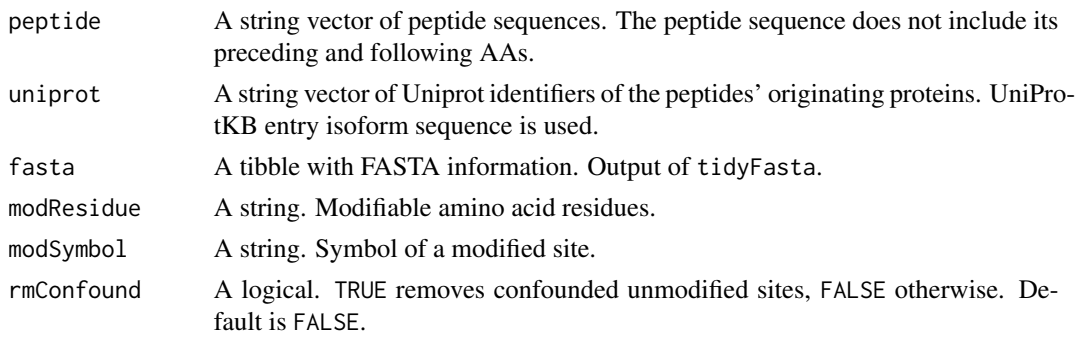

## Value

A data frame with three columns: uniprot\_iso, peptide, site.

#### Examples

```
fasta <- tidyFasta(system.file("extdata", "O13297.fasta", package="MSstatsLiP"))
locatePTM("DRVSYIHNDSC*TR", "O13297", fasta, "C", "\\*")
```
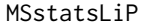

MSstatsLiP: A package for identifying and analyzing changes in pro*tein structures caused by compound binding in cellur lysates.*

#### Description

A set of tools for detecting differentially abundant LiP peptides in shotgun mass spectrometry-based proteomic experiments. The package includes tools to convert raw data from different spectral processing tools, summarize feature intensities, and fit a linear mixed effects model. If overall protein abundance changes are included, the package will also adjust the LiP peptide fold change for changes in overall protein abundace. Additionally the package includes functionality to plot a variety of data visualizations.

#### functions

- [SpectronauttoMSstatsLiPFormat](#page-31-1) : Generates MSstatsLiP required input format for Spectronaut outputs.
- [trypticHistogramLiP](#page-36-1) : Histogram of Half vs Fully tryptic peptides. Calculates proteotypicity, and then uses calcualtions in histogram.
- [correlationPlotLiP](#page-4-1) : Plot run correlation for provided LiP and TrP experiment.
- [dataSummarizationLiP](#page-7-1) : Summarizes PSM level quantification to peptide (LiP) and protein level quantification.
- [dataProcessPlotsLiP](#page-5-1) : Visualization for explanatory data analysis. Specifically gives ability to plot Profile and Quality Control plots.
- <span id="page-19-0"></span>• [PCAPlotLiP](#page-22-1) :Visualize PCA analysis for LiP and TrP datasets. Specifically gives ability to plot explanined varaince per component, Protein/Peptide PCA, and Condition PCA.
- [groupComparisonLiP](#page-12-1) : Tests for significant changes in LiP and protein abundance across conditions. Adjusts LiP fold change for changes in protein abundance.
- [groupComparisonPlotsLiP](#page-13-1) : Visualization for model-based analysis and summarization.
- [PCAPlotLiP](#page-22-1) : Runs PCA on the summarized data. Can visualize the PCA analysis in three different plots.
- [StructuralBarcodePlotLiP](#page-33-1) : Shows protein coverage of LiP modified peptides. Shows significant, insignificant, and missing coverage.

MSstatsLiP\_data *MSstatsLiP\_data*

#### Description

Example output of MSstatsLiP converter functions.

#### Usage

MSstatsLiP\_data

#### Format

A data.table consisting of 546 rows and 29 columns. Raw TrP data for use in testing and examples.

#### Details

Example output of MSstatsLiP converter functions. (Eg. SpectronauttoMSstatsLiPFormat). A list containing two data.tables named LiP and TrP corresponding to the processed LiP and TrP data now in MSstatsLiP format. The data.tables contain the following columns:

- ProteinName : Character column of protein names
- PeptideSequence : Character column of peptide sequence name
- PrecursorCharge : Numeric charge feature
- FragmentIon : Character fragment ion feature
- ProductCharge : Numeric charge of product
- IsotopeLabelType : Character label type
- Condition : Character label for condition (Eg. Disease/Control)
- BioReplicate : Name of biological replicate
- Run : Name of run
- Fraction : Fraction number if fractionation is present
- Intensity : Unnormalized feature intensity
- FULL\_PEPTIDE(LiP data only) : Combined protein name and peptide sequence. Used for LiP data only because LiP is summarized to peptide level (not protein)

#### <span id="page-20-0"></span>MSstatsLiP\_model 21

#### Examples

```
head(MSstatsLiP_data$LiP)
head(MSstatsLiP_data$TrP)
```
MSstatsLiP\_model *MSstatsLiP\_model*

#### Description

Example output of groupComparisonLiP converter functions.

#### Usage

MSstatsLiP\_model

## Format

A data.table consisting of 546 rows and 29 columns. Raw TrP data for use in testing and examples.

#### Details

Example output of MSstatsLiP groupComparisonLiP function. A list containing three data.tables corresponding to unadjusted LiP, TrP, and adjusted LiP models. The data.tables contain the following columns:

- ProteinName : Character column of protein names
- PeptideSequence : Character column of peptide sequence name
- Label : Condition comparison (Eg. Disease vs Control)
- log2FC : Fold Change output results of model
- SE : Standard error output of model
- Tvalue : Tvalue output of model
- DF : Degrees of Freedom output of model
- pvalue : Pvalue result of model (unadjusted)
- adj.pvalue : Adjusted Pvalue, generally BH adjustement is used
- issue : Issue in model if any is reported
- MissingPercentage : Percent of missing values in specific model
- ImputationPercentage : Percent of values that needed to be imputed
- fully\_TRI: Boolean indicating if Peptide is fully tryptic
- NSEMI\_TRI: Boolean indicating if Peptide is NSEMI tryptic
- CSEMI\_TRI: Boolean indicating if Peptide is CSEMI tryptic
- CTERMINUS: Boolean indicating if Peptide is CTERMINUS tryptic
- <span id="page-21-0"></span>• NTERMINUS: Boolean indicating if Peptide is NTERMINUS tryptic
- StartPos: Start position of peptide sequence
- EndPos: End position of peptide sequence
- FULL\_PEPTIDE(LiP data only) : Combined protein name and peptide sequence. Used for LiP data only because LiP is summarized to peptide level (not protein)

## Examples

```
head(MSstatsLiP_model$LiP.Model)
head(MSstatsLiP_model$TrP.Model)
head(MSstatsLiP_model$Adjusted.LiP.Model)
```
MSstatsLiP\_Summarized *MSstatsLiP\_Summarized*

#### Description

Example output of MSstatsLiP summarization function dataSummarizationLiP.

#### Usage

```
MSstatsLiP_Summarized
```
## Format

A list containing two lists of summarization information for LiP and TrP data.

#### Details

Example output of MSstatsLiP summarization function dataSummarizationLiP. A list containing two lists named LiP and TrP containing summarization information for LiP and TrP data. Each of LiP and TrP contain data named: FeatureLevelData, ProteinLevelData, SummaryMethod, ModelQC, PredictBySurvival. The two main data.tables (FeatureLevelData and ProteinLevelData are shown below):

- FeatureLevelData :
	- PROTEIN : Protein ID with modification site mapped in. Ex. Protein\_1002\_S836
	- FULL\_PEPTIDE (LiP Only) : Combined name of protein and peptide sequence
	- PEPTIDE : Full peptide with charge
	- TRANSITION: Charge
	- FEATURE : Combination of Protien, Peptide, and Transition Columns
	- LABEL :
	- GROUP : Condition (ex. Healthy, Cancer, Time0)
	- RUN : Unique ID for technical replicate of one TMT mixture.
	- SUBJECT : Unique ID for biological subject.
- <span id="page-22-0"></span>– FRACTION : Unique Fraction ID
- originalRUN : Run name
- censored :
- INTENSITY : Original intensity value
- ABUNDANCE : Log adjusted intensity value
- newABUNDANCE : Normalized abundance column
- ProteinLevelData :
	- RUN : MS run ID
	- FULL\_PEPTIDE (LiP Only) : Combined name of protein and peptide sequence
	- Protein : Protein ID with modification site mapped in. Ex. Protein\_1002\_S836
	- LogIntensities: Protein-level summarized abundance
	- originalRUN : Labeling information (126, ... 131)
	- GROUP : Condition (ex. Healthy, Cancer, Time0)
	- SUBJECT : Unique ID for biological subject.
	- TotalGroupMeasurements : Unique ID for technical replicate of one TMT mixture.
	- NumMeasuredFeature : Unique ID for TMT mixture.
	- MissingPercentage : Unique ID for TMT mixture.
	- more50missing : Unique ID for TMT mixture.
	- NumImputedFeature : Unique ID for TMT mixture.

#### Examples

head(MSstatsLiP\_Summarized\$LiP\$FeatureLevelData) head(MSstatsLiP\_Summarized\$LiP\$ProteinLevelData)

head(MSstatsLiP\_Summarized\$TrP\$FeatureLevelData) head(MSstatsLiP\_Summarized\$TrP\$ProteinLevelData)

<span id="page-22-1"></span>PCAPlotLiP *Visualize PCA analysis for LiP and TrP datasets.*

#### **Description**

Takes as input LiP and TrP data from summarization function dataSummarizationLiP. Runs PCA on the summarized data. Can visualize the PCA analysis in three different plots: (1) BarPlot (specify "bar.plot=TRUE" in option bar.plot), to plot a bar plot showing the explained variance per PCA component (2) Peptide/Protein PCA (specify "protein.pca = TRUE" in option protein.pca), to create a dot plot with PCA component 1 and 2 on the axis, for different peptides and proteins. (3) Comparison PCA (specify "comparison.pca = TRUE" in option comparison.pca) , to create a arrow plot with PCA component 1 and 2 on the axis, for different comparisons

## Usage

```
PCAPlotLiP(
  data,
  center.pca = TRUE,
  scale.pca = TRUE,
  n.components = 10,
  bar.plot = TRUE,
  protein.pca = TRUE,
  comparison.pca = FALSE,
 which.pep = "all",
 which.comparison = "all",
  width = 10,
  height = 10,
  address = ""\mathcal{L}
```
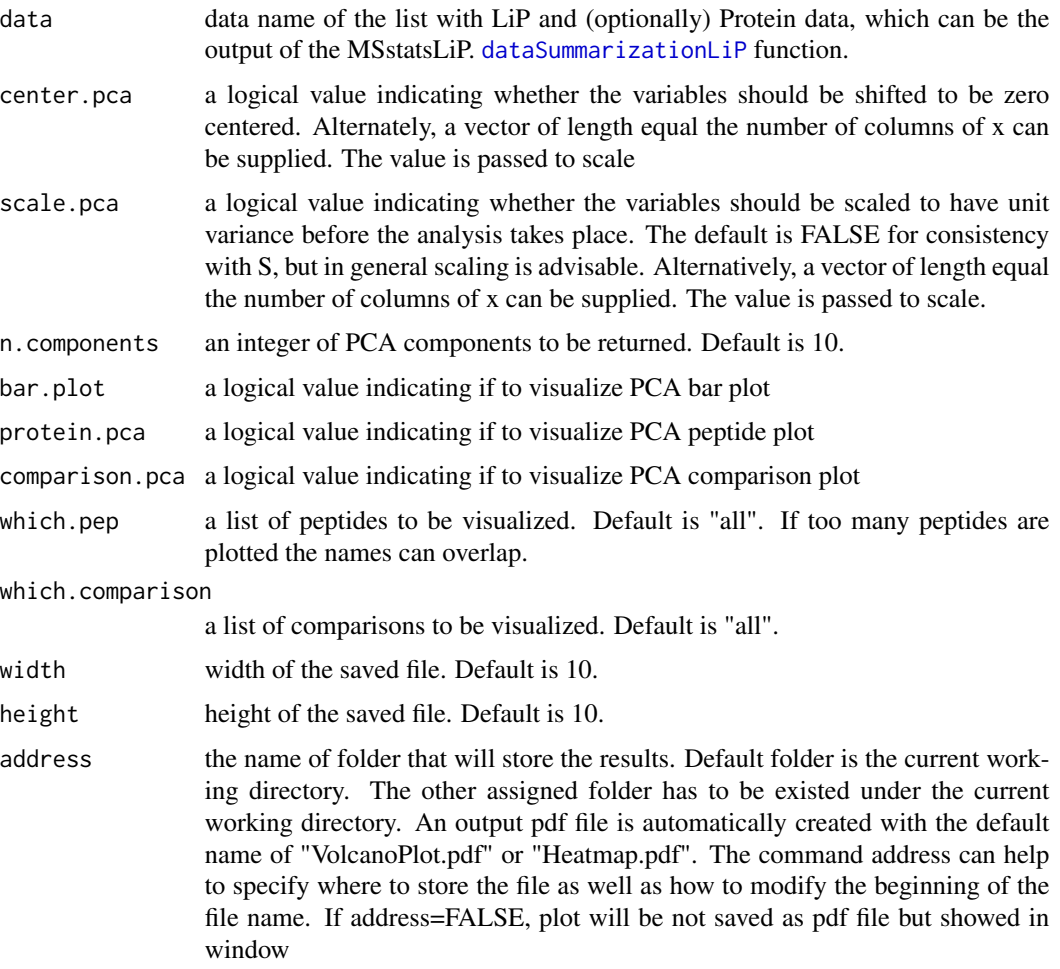

<span id="page-23-0"></span>

<span id="page-24-0"></span>raw\_lip 25

#### Value

plot or pdf

#### Examples

```
# Use output of dataSummarizationLiP function
# BarPlot
PCAPlotLiP(MSstatsLiP_Summarized, bar.plot = TRUE, protein.pca = FALSE)
# Protein/Peptide PCA Plot
PCAPlotLiP(MSstatsLiP_Summarized, bar.plot = FALSE, protein.pca = TRUE)
# Condition PCA Plot
PCAPlotLiP(MSstatsLiP_Summarized, bar.plot = FALSE, protein.pca = FALSE,
           comparison.pca = TRUE)
```
raw\_lip *raw\_lip*

#### Description

A different example of input LiP dataset.

#### Usage

raw\_lip

## Format

A data.table consisting of 6,944 rows and 29 columns. Raw LiP data for use in testing and examples.

## Details

Input to MSstatsLiP converter SpectronauttoMSstatsLiPFormat. Contains the following columns:

- R.Condition : Label of conditions (EG Disease/Control)
- R.FileName : Name of spectral processing run
- R.Replicate : Name of biological replicate
- PG.ProteinAccessions : Protein name
- PG.ProteinGroups : Protein name, can be multiple
- PG.Quantity : Protein Quantity
- PEP.GroupingKey : Peptide grouping
- PEP.StrippedSequence : Peptide sequence
- PEP.Quantity : Peptide quantity
- <span id="page-25-0"></span>• EG.iRTPredicted : Predicted value
- EG.Library : Name of library
- EG.ModifiedSequence : Peptide sequence including any post-translational modifications
- EG.PrecursorId : Peptide sequence wiht modifications including charge
- EG.Qvalue : Qvalue
- FG.Charge : Identified Ion charge
- FG.Id : Peptide sequence with charge
- FG.PrecMz : Prec Mz reading
- FG.Quantity : Initial quantity reading
- F.Charge : F.Charge
- F.FrgIon : Fragment ion
- F.FrgLossType : Label for loss type
- F.FrgMz : Mz reading
- F.FrgNum : numeric Frg
- F.FrgType : character label for Frg
- F.ExcludedFromQuantification : True/False boolean for if to exclude
- F.NormalizedPeakArea : Normalized peak intensity
- F.NormalizedPeakHeight : Normalized peak height
- F.PeakArea : Unnormalized peak area
- F.PeakHeight : Unnormalized peak height

#### Examples

head(raw\_lip)

raw\_prot *raw\_prot*

#### Description

Example of input TrP dataset.

#### Usage

raw\_prot

## Format

A data.table consisting of 9,120 rows and 29 columns. Raw TrP data for use in testing and examples.

#### raw\_prot 27

## Details

Input to MSstatsLiP converter SpectronauttoMSstatsLiPFormat. Contains the following columns:

- R.Condition : Label of conditions (EG Disease/Control)
- R.FileName : Name of spectral processing run
- R.Replicate : Name of biological replicate
- PG.ProteinAccessions : Protein name
- PG.ProteinGroups : Protein name, can be multiple
- PG.Quantity : Protein Quantity
- PEP.GroupingKey : Peptide grouping
- PEP.StrippedSequence : Peptide sequence
- PEP.Quantity : Peptide quantity
- EG.iRTPredicted : Predicted value
- EG.Library : Name of library
- EG.ModifiedSequence : Peptide sequence including any post-translational modifications
- EG.PrecursorId : Peptide sequence wiht modifications including charge
- EG.Qvalue : Qvalue
- FG.Charge : Identified Ion charge
- FG.Id : Peptide sequence with charge
- FG.PrecMz : Prec Mz reading
- FG.Quantity : Initial quantity reading
- F.Charge : F.Charge
- F.FrgIon : Fragment ion
- F.FrgLossType : Label for loss type
- F.FrgMz : Mz reading
- F.FrgNum : numeric Frg
- F.FrgType : character label for Frg
- F.ExcludedFromQuantification : True/False boolean for if to exclude
- F.NormalizedPeakArea : Normalized peak intensity
- F.NormalizedPeakHeight : Normalized peak height
- F.PeakArea : Unnormalized peak area
- F.PeakHeight : Unnormalized peak height

#### Examples

head(raw\_prot)

```
ResistanceBarcodePlotLiP
```
*Proteolytic Resistance Barcode plot. Shows accessibility score of different fully tryptic peptides in a protein.*

## Description

Proteolytic Resistance Barcode plot. Shows accessibility score of different fully tryptic peptides in a protein.

#### Usage

```
ResistanceBarcodePlotLiP(
  data,
  fasta_file,
 which.prot = "all",
 which.condition = "all",
 differential_analysis = FALSE,
 which.comp = "all",
  adj.pvalue.cutoff = 0.05,
 FC.cutoff = 0,
 width = 12,
 height = 4,
  address = ""\mathcal{L}
```
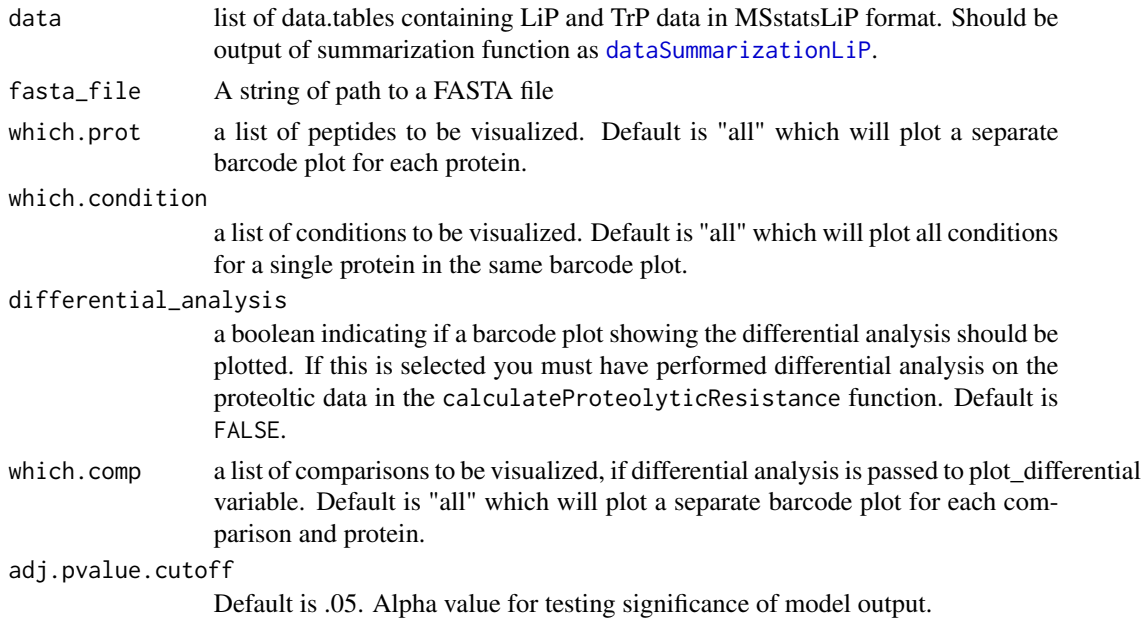

## <span id="page-28-0"></span>SkylineTest 29

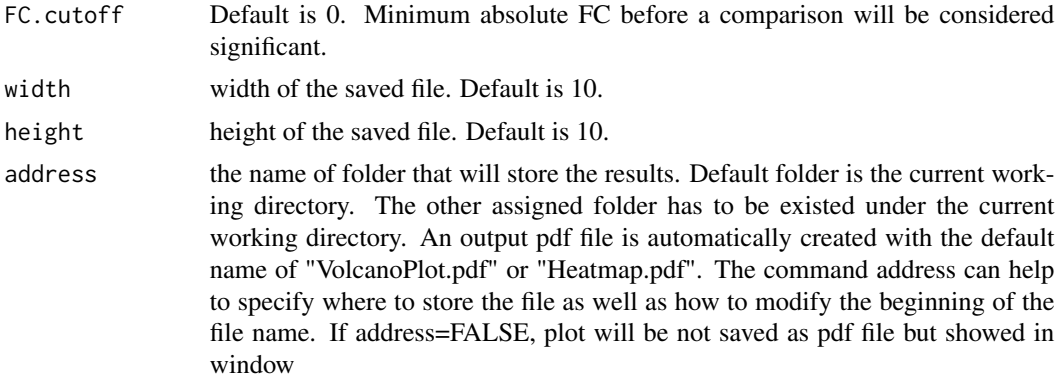

#### Value

plot or pdf

## Examples

```
# Specify Fasta path
fasta_path = system.file("extdata", "ExampleFastaFile.fasta", package="MSstatsLiP")
# Use model data to create Barcode Plot
#ResistanceBarcodePlotLiP(MSstatsLiP_model, fasta_path)
```
SkylineTest *SkylineTest*

## Description

Example of input data from Skylinet.

#### Usage

SkylineTest

#### Format

A data.table consisting of 2115 rows and 13 columns. Raw data for use in testing and examples.

#### Details

Input to MSstatsLiP converter SkylinetoMSstatsLiPFormat Contains the following columns:

- Protein.Name : Name of Proteins identified by Skyline
- Peptide.Modified.Sequence : Peptide sequence
- Precursor.Charge : Charge of ion
- <span id="page-29-0"></span>• Fragment.Ion : Fragment ion
- Product.Charge : Identified Ion charge
- Isotope.Label.Type : Label Type
- Condition : Name of condition
- BioReplicate : name of bioreplicate annotated to data
- File.Name : Name of spectral processing run
- Area : Abudance area
- Standard.Type : Type name for row
- Truncated : Boolean if row was truncated

#### Examples

head(SkylineTest)

SkylinetoMSstatsLiPFormat

*Converts raw LiP MS data from Skyline into the format needed for MSstatsLiP.*

## Description

Takes as as input both raw LiP and Trp outputs from Skyline.

## Usage

```
SkylinetoMSstatsLiPFormat(
 LiP.data,
 TrP.data = NULL,
  annotation = NULL,
 msstats_format = FALSE,
  removeiRT = TRUE,
  filter_with_Qvalue = TRUE,
  qvalue_cutoff = 0.01,
  useUniquePeptide = TRUE,
  removeFewMeasurements = TRUE,
  removeOxidationMpeptides = FALSE,
  removeProtein_with1Feature = FALSE,
  use_log_file = FALSE,
  append = FALSE,
  verbose = TRUE,
  log_file_path = NULL
)
```
## Arguments

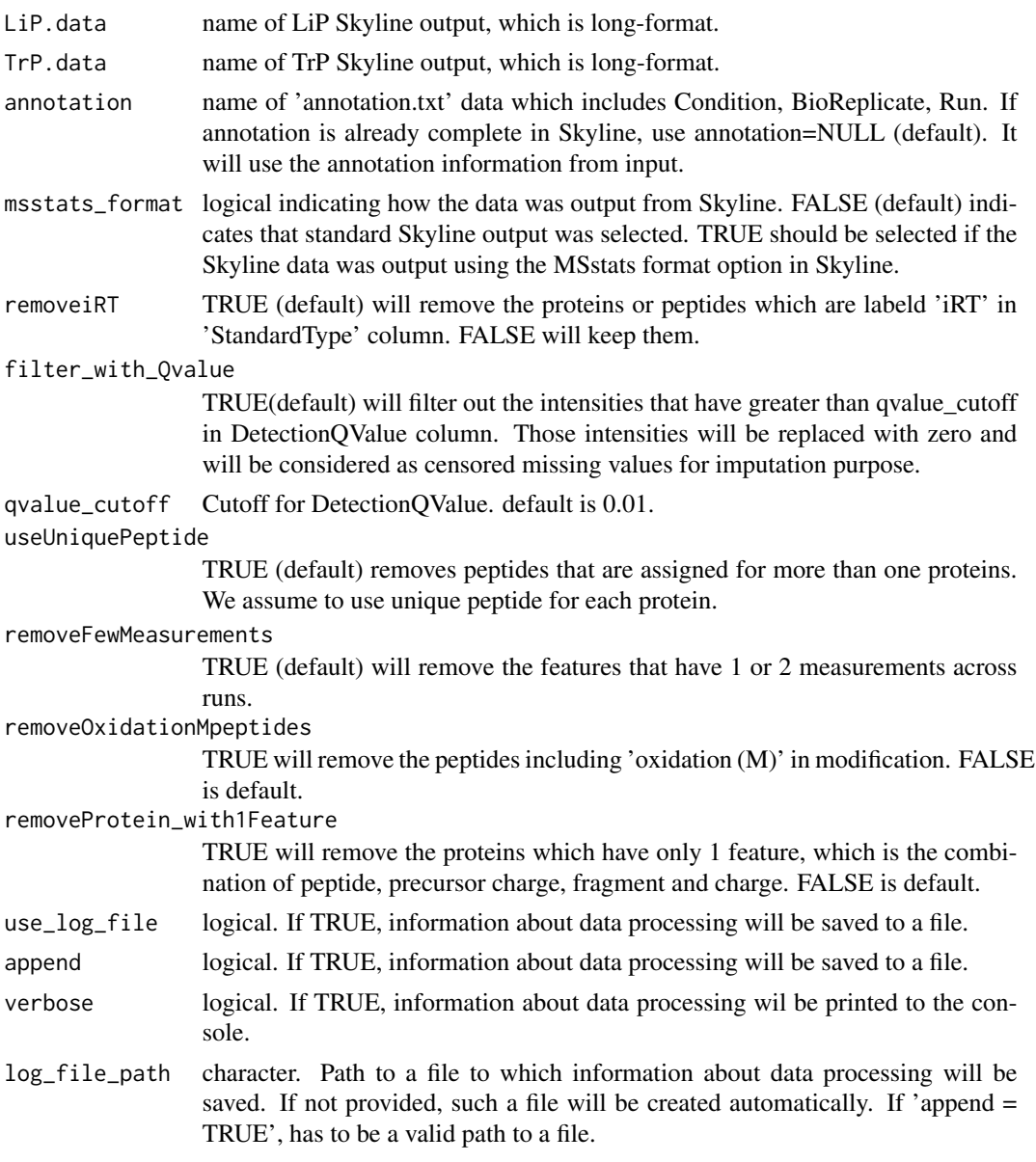

## Value

a list of two data.frames in MSstatsLiP format

## Examples

## Output will be in format head(MSstatsLiP\_data[["LiP"]]) head(MSstatsLiP\_data[["TrP"]]) <span id="page-31-1"></span><span id="page-31-0"></span>SpectronauttoMSstatsLiPFormat

*Converts raw LiP MS data from Spectronautt into the format needed for MSstatsLiP.*

## Description

Takes as as input both raw LiP and Trp outputs from Spectronautt.

## Usage

```
SpectronauttoMSstatsLiPFormat(
 LiP.data,
  fasta,
  Trp.data = NULL,
  annotation = NULL,
  intensity = "PeakArea",
  filter_with_Qvalue = TRUE,
  qvalue_cutoff = 0.01,
  useUniquePeptide = TRUE,
  removeFewMeasurements = TRUE,
  removeProtein_with1Feature = FALSE,
  removeNonUniqueProteins = TRUE,
  removeModifications = TRUE,
  removeiRT = TRUE,
  summaryforMultipleRows = max,
  which.Conditions = "all",
  use_log_file = FALSE,
  append = FALSE,verbose = TRUE,
  log_file_path = NULL,
 base = "MSstatsLiP_log_"
)
```
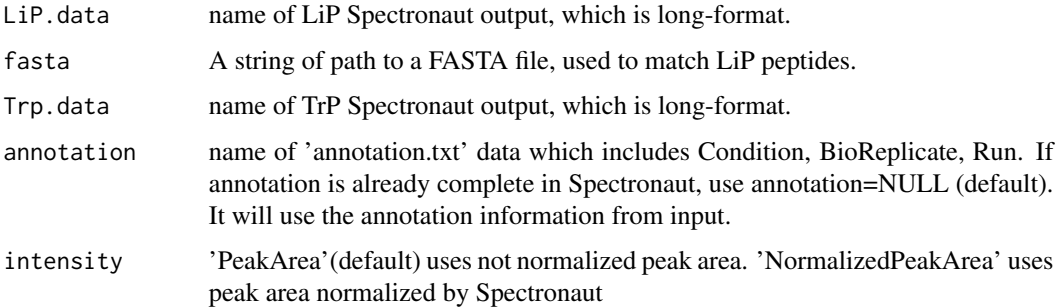

filter\_with\_Qvalue TRUE(default) will filter out the intensities that have greater than qvalue\_cutoff in EG.Qvalue column. Those intensities will be replaced with zero and will be considered as censored missing values for imputation purpose. qvalue\_cutoff Cutoff for EG.Qvalue. default is 0.01. useUniquePeptide TRUE(default) removes peptides that are assigned for more than one proteins. We assume to use unique peptide for each protein. removeFewMeasurements TRUE (default) will remove the features that have 1 or 2 measurements across runs. removeProtein\_with1Feature TRUE will remove the proteins which have only 1 feature, which is the combination of peptide, precursor charge, fragment and charge. FALSE is default. removeNonUniqueProteins TRUE will remove proteins that were not uniquely identified. IE if the protein column contains multiple proteins seperated by ";". TRUE is default removeModifications TRUE will remove peptide that contain a modification. Modification must be indicated by "[". TRUE is default removeiRT TRUE will remove proteins that contain iRT. True is default summaryforMultipleRows max(default) or sum - when there are multiple measurements for certain feature and certain run, use highest or sum of multiple intensities. which.Conditions list of conditions to format into MSstatsLiP format. If "all" all conditions will be used. Default is "all". use\_log\_file logical. If TRUE, information about data processing will be saved to a file. append logical. If TRUE, information about data processing will be added to an existing log file. verbose logical. If TRUE, information about data processing will be printed to the console. log\_file\_path character. Path to a file to which information about data processing will be saved. If not provided, such a file will be created automatically. If append = TRUE, has to be a valid path to a file. base start of the file name.

#### Value

a list of two data.frames in MSstatsLiP format

## Examples

# Output datasets of Spectronaut head(LiPRawData) head(TrPRawData)

```
fasta_path <- system.file("extdata", "ExampleFastaFile.fasta", package="MSstatsLiP")
MSstatsLiP_data <- SpectronauttoMSstatsLiPFormat(LiPRawData,
                                                 fasta_path,
                                                 TrPRawData)
head(MSstatsLiP_data[["LiP"]])
head(MSstatsLiP_data[["TrP"]])
```
<span id="page-33-1"></span>StructuralBarcodePlotLiP

*Barcode plot. Shows protein coverge of LiP modified peptides.*

## Description

Barcode plot. Shows protein coverge of LiP modified peptides.

## Usage

```
StructuralBarcodePlotLiP(
 data,
 fasta,
 model_type = "Adjusted",
 which.prot = "all",which.comp = "all",adj.pvalue.cutoff = 0.05,
 FC.cutoff = 0,
 FT.only = FALSE,
 width = 12,
 height = 4,
 address = ""
```
)

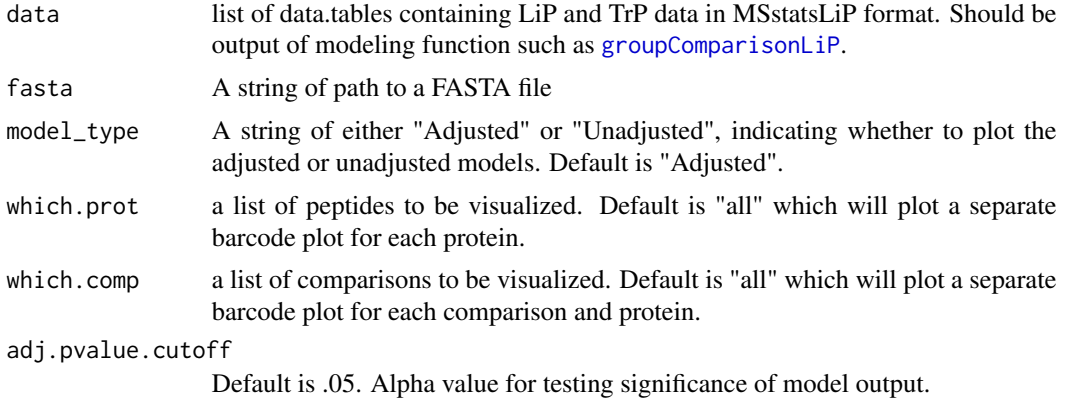

#### <span id="page-34-0"></span>tidyFasta 35

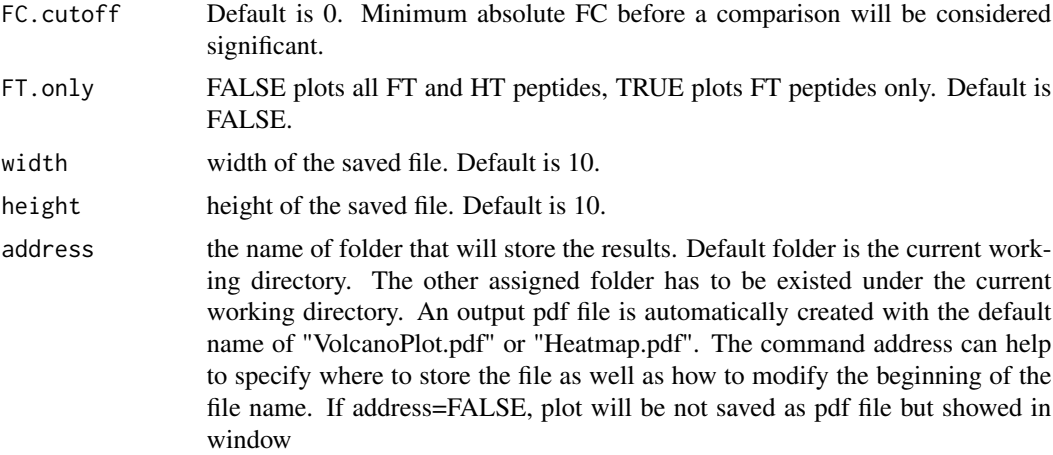

## Value

plot or pdf

## Examples

```
# Specify Fasta path
fasta_path <- system.file("extdata", "ExampleFastaFile.fasta", package="MSstatsLiP")
# Use model data to create Barcode Plot
StructuralBarcodePlotLiP(MSstatsLiP_model, fasta_path,
                        model_type = "Adjusted",
                        address=FALSE)
```
tidyFasta *Read and tidy a FASTA file*

## Description

reads and tidys FASTA file.

#### Usage

tidyFasta(path)

## Arguments

path a string of path pointing towards a fasta file

## Value

a tibble of formatted FASTA information

#### Examples

```
tidyFasta(system.file("extdata", "O13297.fasta", package="MSstatsLiP"))
```
TrPRawData *TrPRawData*

#### **Description**

Example of input TrP dataset.

#### Usage

**TrPRawData** 

## Format

A data.table consisting of 4692 rows and 29 columns. Raw TrP data for use in testing and examples.

## Details

Input to MSstatsLiP converter SpectronauttoMSstatsLiPFormat. Contains the following columns:

- R.Condition : Label of conditions (EG Disease/Control)
- R.FileName : Name of spectral processing run
- R.Replicate : Name of biological replicate
- PG.ProteinAccessions : Protein name
- PG.ProteinGroups : Protein name, can be multiple
- PG.Quantity : Protein Quantity
- PEP.GroupingKey : Peptide grouping
- PEP.StrippedSequence : Peptide sequence
- PEP.Quantity : Peptide quantity
- EG.iRTPredicted : Predicted value
- EG.Library : Name of library
- EG.ModifiedSequence : Peptide sequence including any post-translational modifications
- EG.PrecursorId : Peptide sequence wiht modifications including charge
- EG.Qvalue : Qvalue
- FG.Charge : Identified Ion charge
- FG.Id : Peptide sequence with charge
- FG.PrecMz : Prec Mz reading
- FG.Quantity : Initial quantity reading
- F.Charge : F.Charge

<span id="page-35-0"></span>

- <span id="page-36-0"></span>• F.FrgIon : Fragment ion
- F.FrgLossType : Label for loss type
- F.FrgMz : Mz reading
- F.FrgNum : numeric Frg
- F.FrgType : character label for Frg
- F.ExcludedFromQuantification : True/False boolean for if to exclude
- F.NormalizedPeakArea : Normalized peak intensity
- F.NormalizedPeakHeight : Normalized peak height
- F.PeakArea : Unnormalized peak area
- F.PeakHeight : Unnormalized peak height

## Examples

head(TrPRawData)

<span id="page-36-1"></span>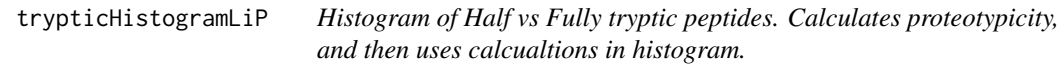

## Description

Histogram of Half vs Fully tryptic peptides. Calculates proteotypicity, and then uses calcualtions in histogram.

#### Usage

```
trypticHistogramLiP(
  data,
  fasta,
  x. axis.size = 10,y. axis.size = 10,legend.size = 10,
 width = 12,
 height = 4,
  color_scale = "bright",
  address = "")
```
## Arguments

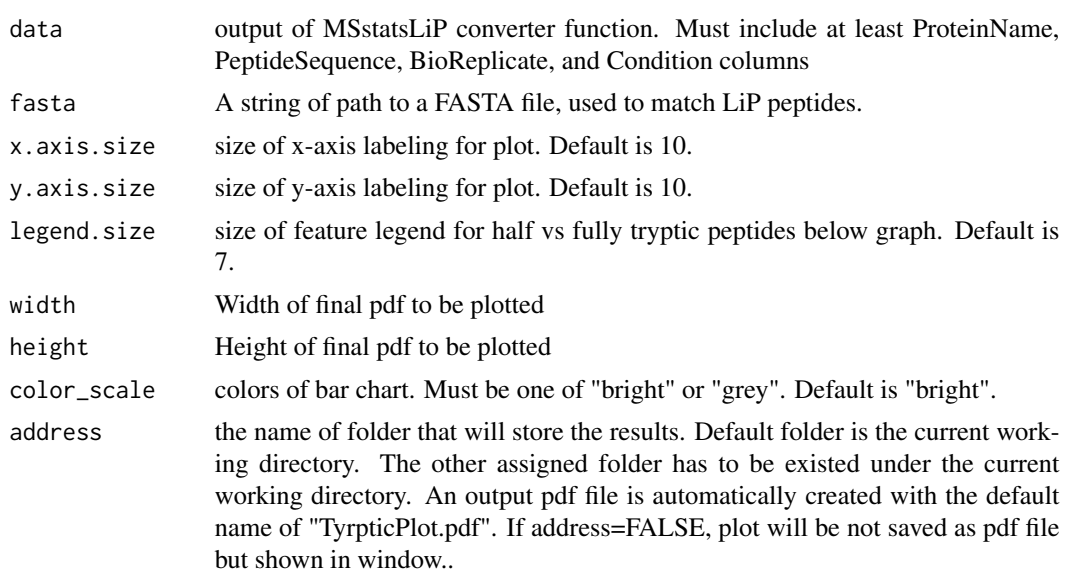

## Value

plot or pdf

## Examples

```
# Use output of summarization function
trypticHistogramLiP(MSstatsLiP_Summarized,
                system.file("extdata", "ExampleFastaFile.fasta", package="MSstatsLiP"),
                   color_scale = "bright", address = FALSE)
```
# <span id="page-38-0"></span>Index

∗ datasets LiPRawData, [16](#page-15-0) MSstatsLiP\_data, [20](#page-19-0) MSstatsLiP\_model, [21](#page-20-0) MSstatsLiP\_Summarized, [22](#page-21-0) raw\_lip, [25](#page-24-0) raw\_prot, [26](#page-25-0) SkylineTest, [29](#page-28-0) TrPRawData, [36](#page-35-0) annotSite, [3](#page-2-0) calculateProteolyticResistance, [3](#page-2-0) calculateTrypticity, [4](#page-3-0) correlationPlotLiP, [5,](#page-4-0) *[19](#page-18-0)* dataProcessPlotsLiP, [6,](#page-5-0) *[19](#page-18-0)* dataSummarizationLiP, *[7](#page-6-0)*, [8,](#page-7-0) *[13](#page-12-0)*, *[19](#page-18-0)*, *[24](#page-23-0)*, *[28](#page-27-0)* DIANNtoMSstatsLiPFormat, [11](#page-10-0) groupComparisonLiP, [13,](#page-12-0) *[15](#page-14-0)*, *[20](#page-19-0)*, *[34](#page-33-0)* groupComparisonPlotsLiP, [14,](#page-13-0) *[20](#page-19-0)* LiPRawData, [16](#page-15-0) locateMod, [18](#page-17-0) locatePTM, [18](#page-17-0) MSstatsLiP, [19](#page-18-0) MSstatsLiP\_data, [20](#page-19-0) MSstatsLiP\_model, [21](#page-20-0) MSstatsLiP\_Summarized, [22](#page-21-0) PCAPlotLiP, *[20](#page-19-0)*, [23](#page-22-0) raw\_lip, [25](#page-24-0) raw\_prot, [26](#page-25-0) ResistanceBarcodePlotLiP, [28](#page-27-0) SkylineTest, [29](#page-28-0) SkylinetoMSstatsLiPFormat, [30](#page-29-0) SpectronauttoMSstatsLiPFormat, *[19](#page-18-0)*, [32](#page-31-0)

StructuralBarcodePlotLiP, *[20](#page-19-0)*, [34](#page-33-0)

tidyFasta, [35](#page-34-0) TrPRawData, [36](#page-35-0) trypticHistogramLiP, *[19](#page-18-0)*, [37](#page-36-0)